# КИЇВСЬКИЙ НАЦІОНАЛЬНИЙ ТОРГОВЕЛЬНО-ЕКОНОМІЧНИЙ **УНІВЕРСИТЕТ**

### СИСТЕМА УПРАВЛІННЯ ЯКІСТЮ

Система забезпечення якості освітньої діяльності та якості вищої освіти

сертифікована на відповідність ДСТУ ISO 9001:2015 / ISO 9001:2015

Кафедра комп'ютерних наук та інформаційних систем

**ЗАТВЕРДЖЕНО** 

# вченою радою (ПОСТ. И. СВІДА)  $(11 \t2020 \text{ p.})$  $\rightarrow$ TOPTOBERLYO .А. Мазаракі **ІМІТАЦІЙНЕ МОДЕЛЮВАЦИЯ/ SIMULATION MODELING**

## РОБОЧА ПРОГРАМА / **COURSE OUTLINE**

освітній ступінь бакалавр / Bachelor 12 Інформаційні галузь знань / Information Technologes технології спеціальності 122 Комп'ютерні / Computer Science науки 124 Системний аналіз / **System Analysis** / Information Systems And 126 Інформаційні Technologies системи та технології

**Київ 2020** 

 $\mathbf{1}$ 

### **Розповсюдження і тиражування без офіційного дозволу КНТЕУ заборонено**

Автори: В.Є.Краскевич, доктор технічних наук, професор І.А.Тищенко, асистент

Робочу програму розглянуто і затверджено на засіданні кафедри комп'ютерних наук та інформаційних систем 10.11.2020р., протокол № 10

Рецензенти: В.П. Шварц, кандидат технічних наук, голова наглядової ради фірми «Львів оргсинтез»

П.Г. Демідов, кандидат технічних наук, доцент

# **ІМІТАЦІЙНЕ МОДЕЛЮВАННЯ/** SIMULATION MODELING

## **РОБОЧА ПРОГРАМА /**  СOURSE OUTLINE

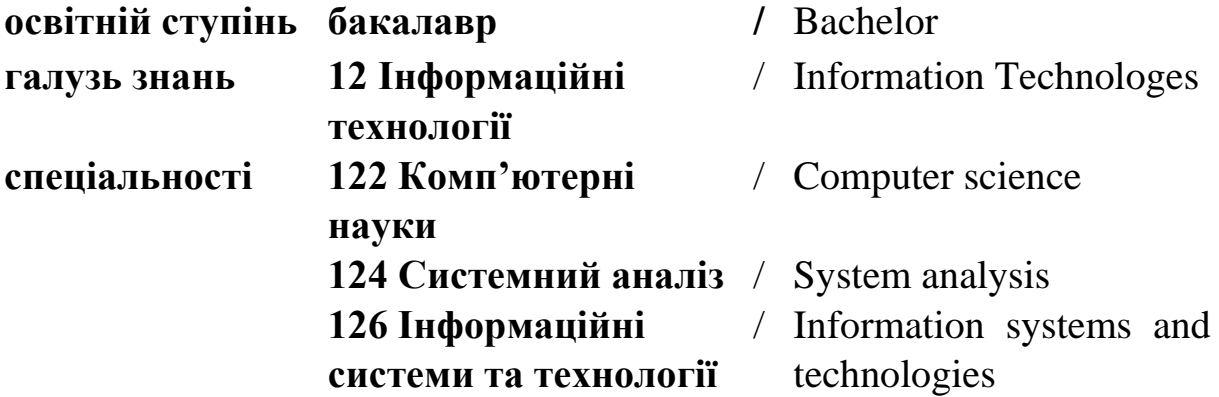

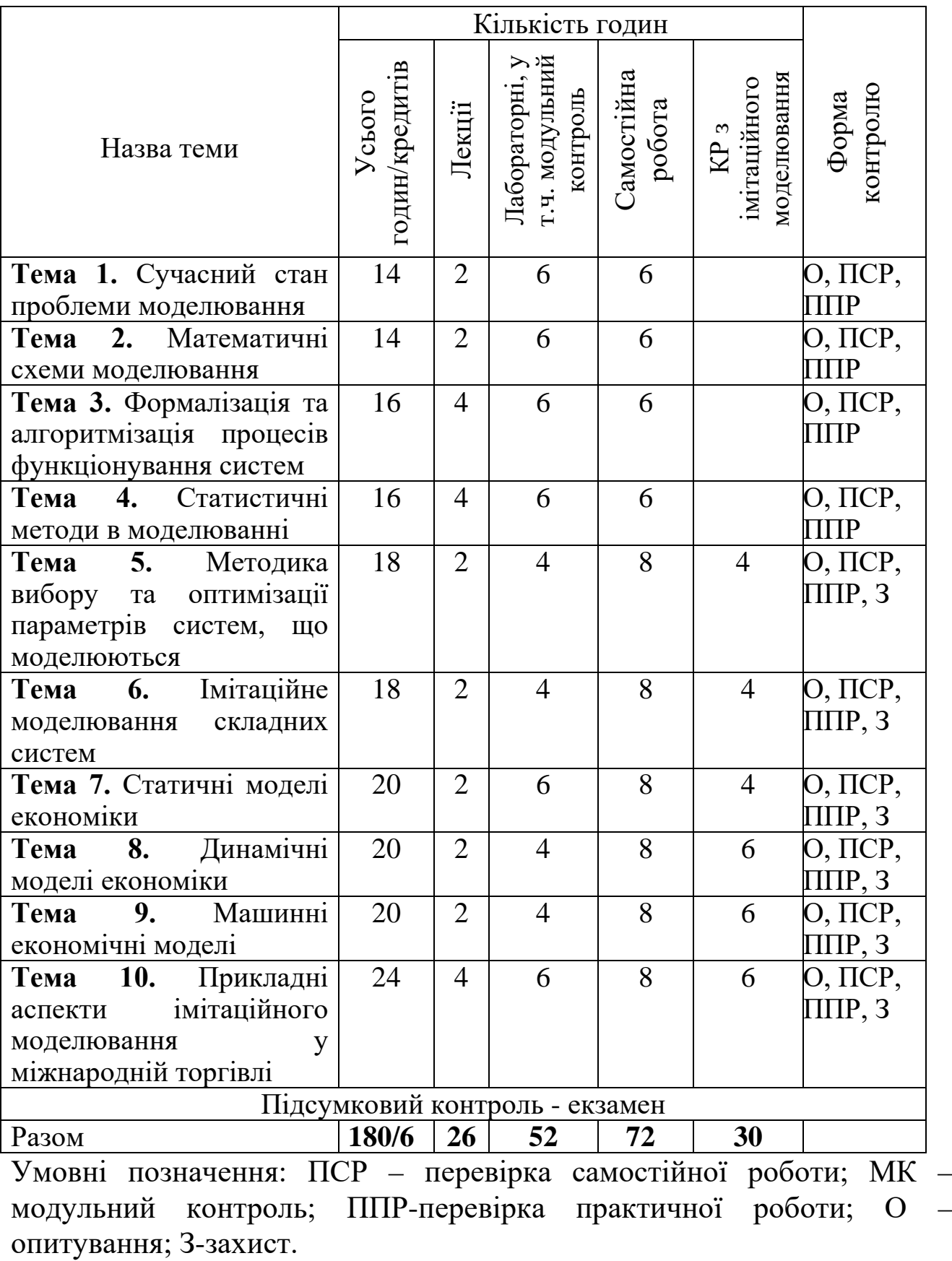

## **1. Структура дисципліни та розподіл годин за темами**

# **2. ТЕМАТИКА ТА ЗМІСТ ЛЕКЦІЙНИХ, ПРАКТИЧНИХ ЗАНЯТЬ, САМОСТІЙНОЇ РОБОТИ СТУДЕНТІВ.**

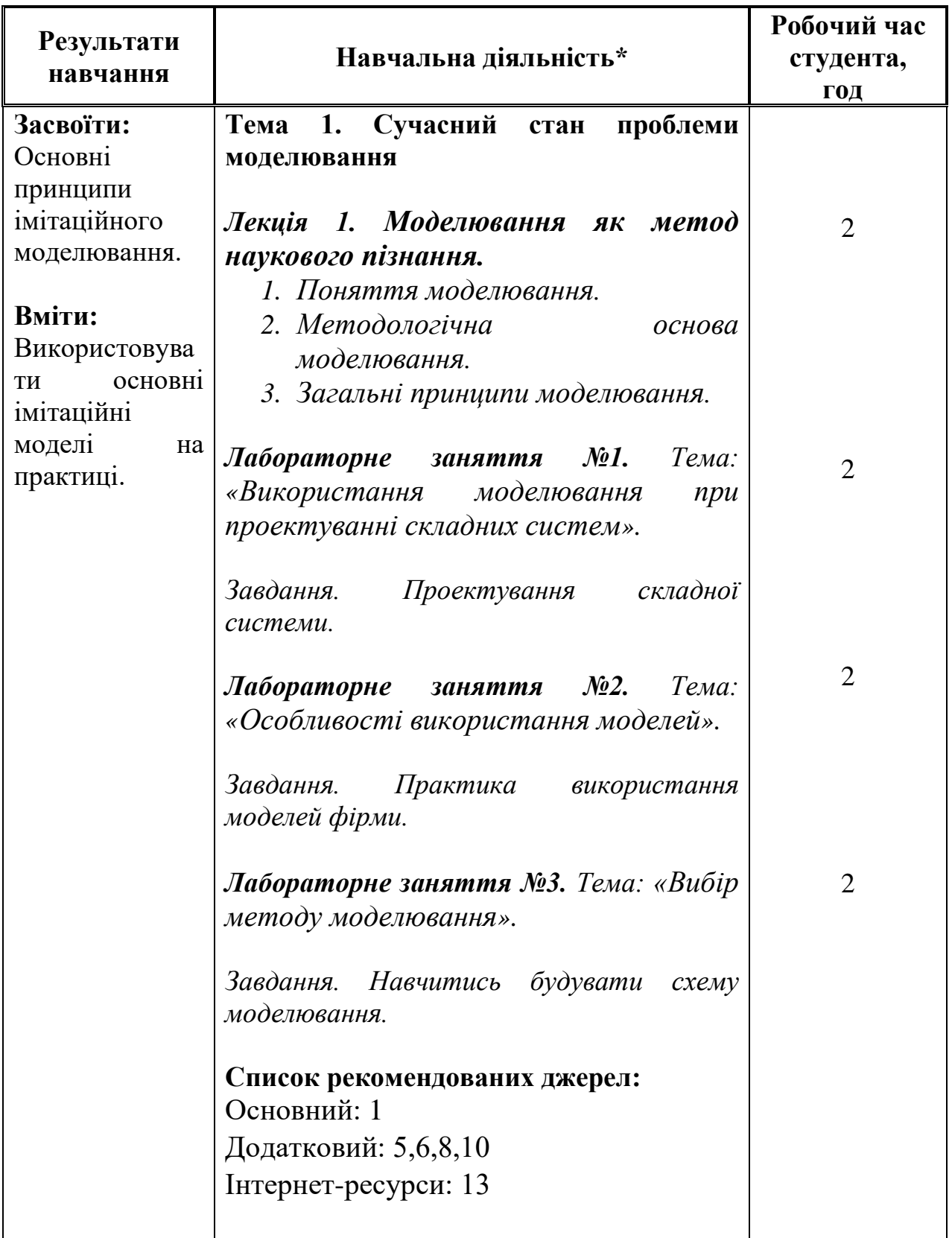

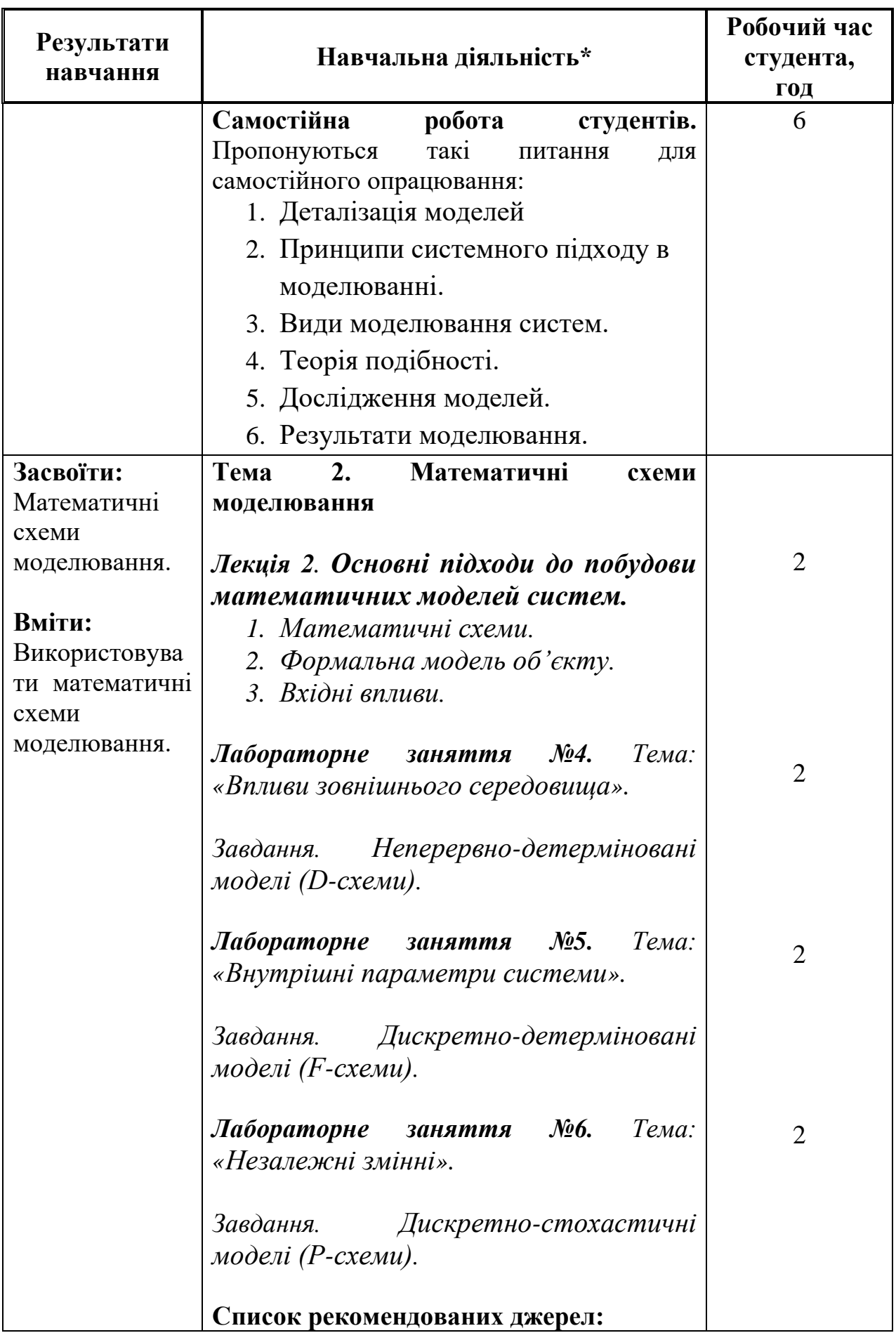

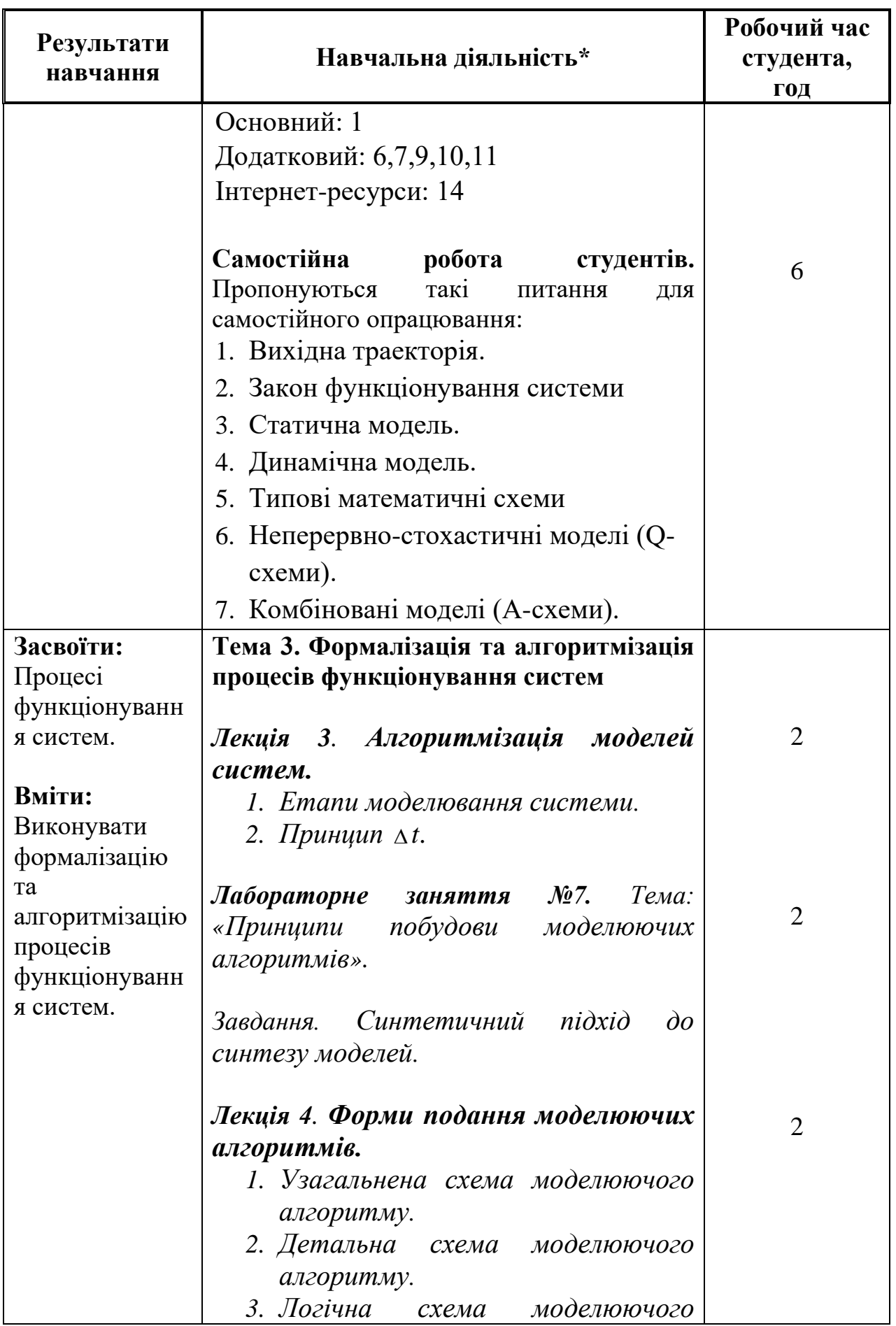

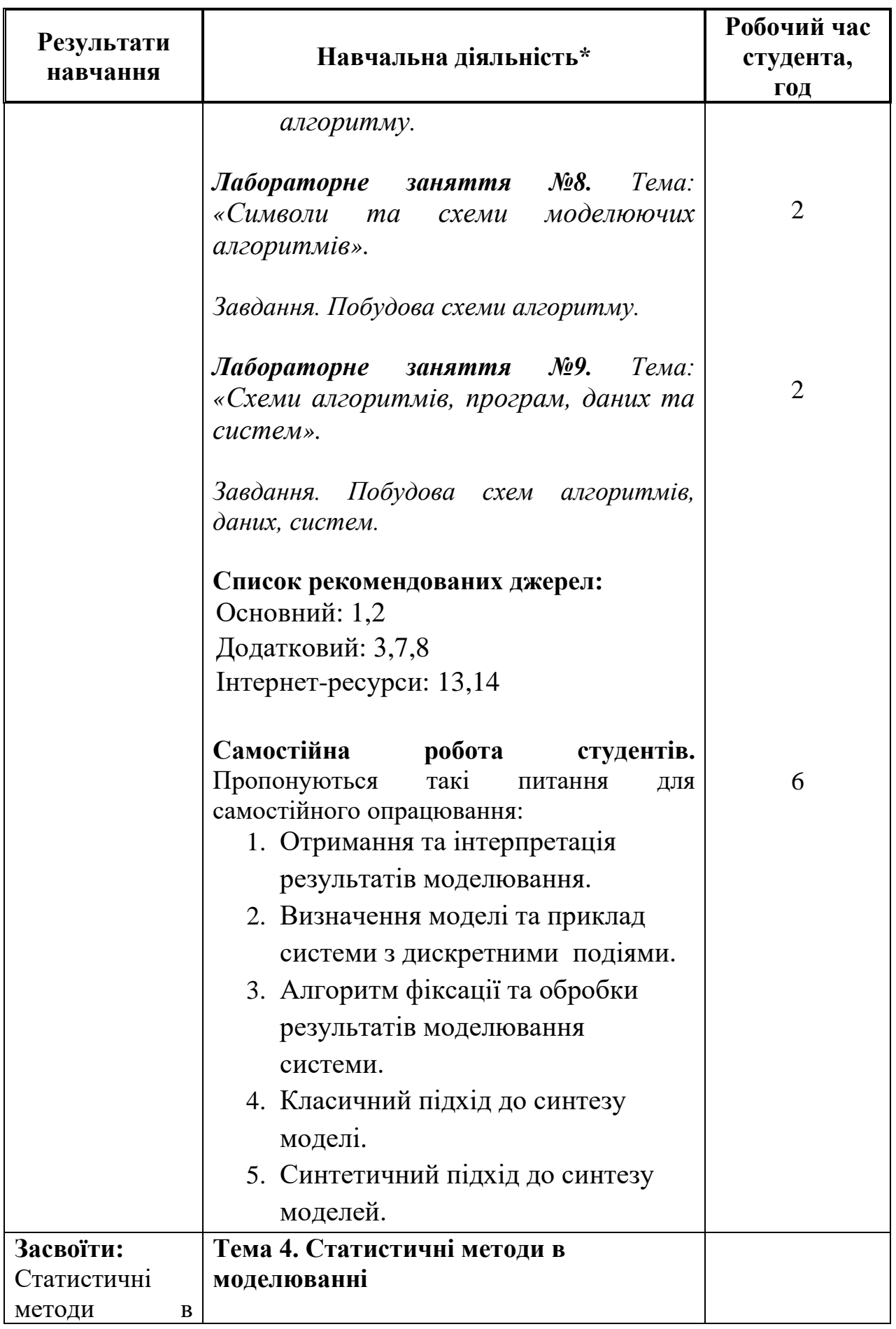

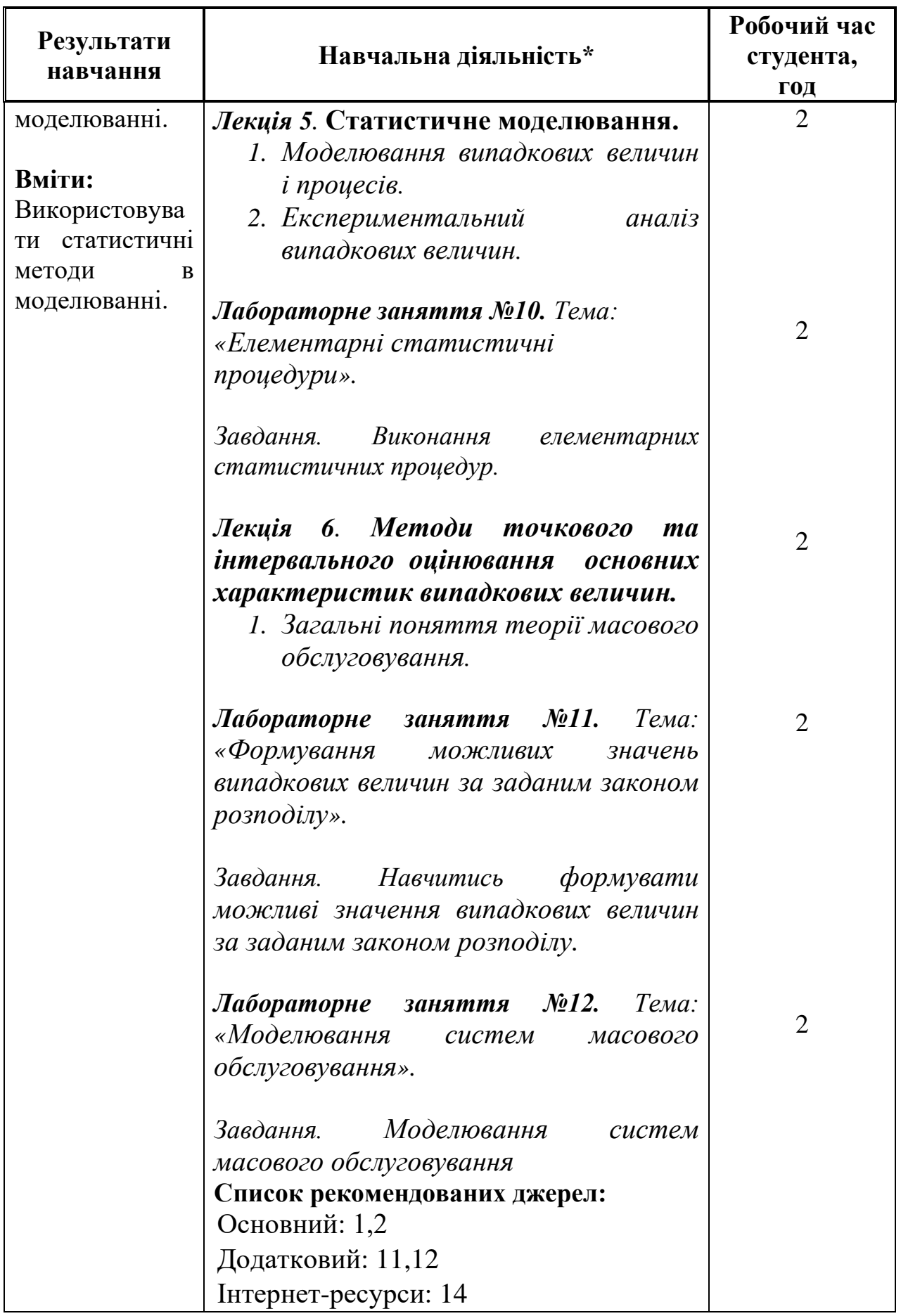

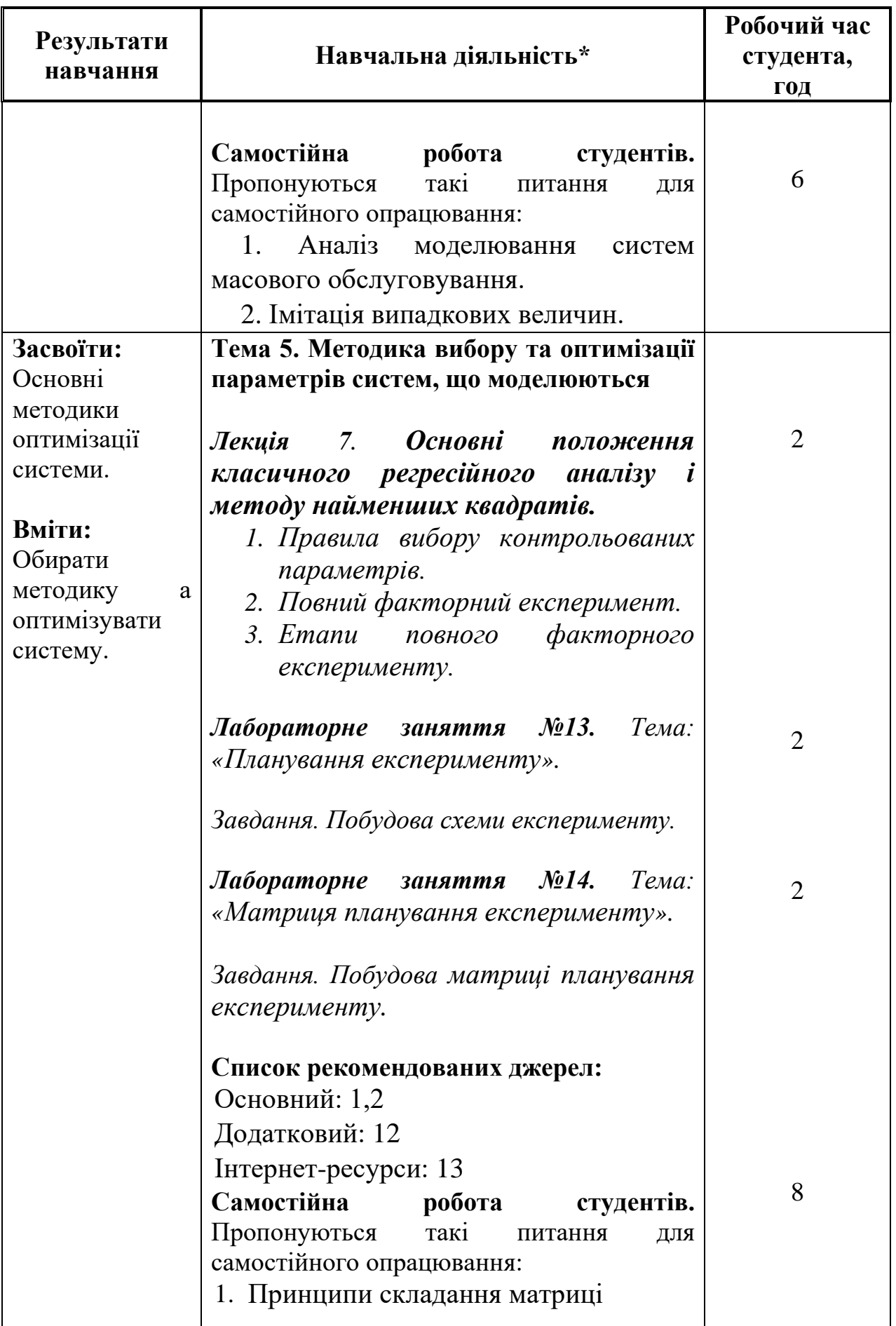

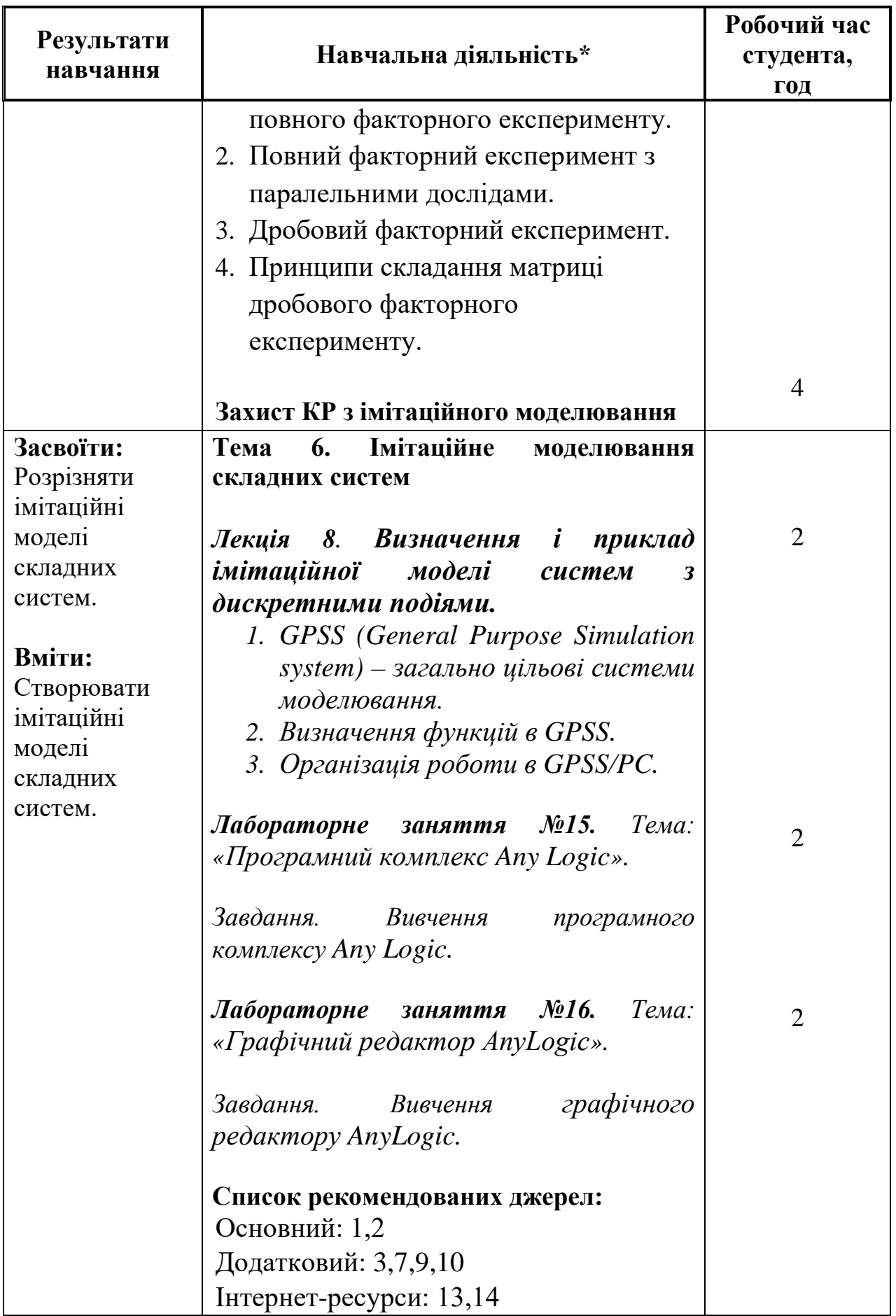

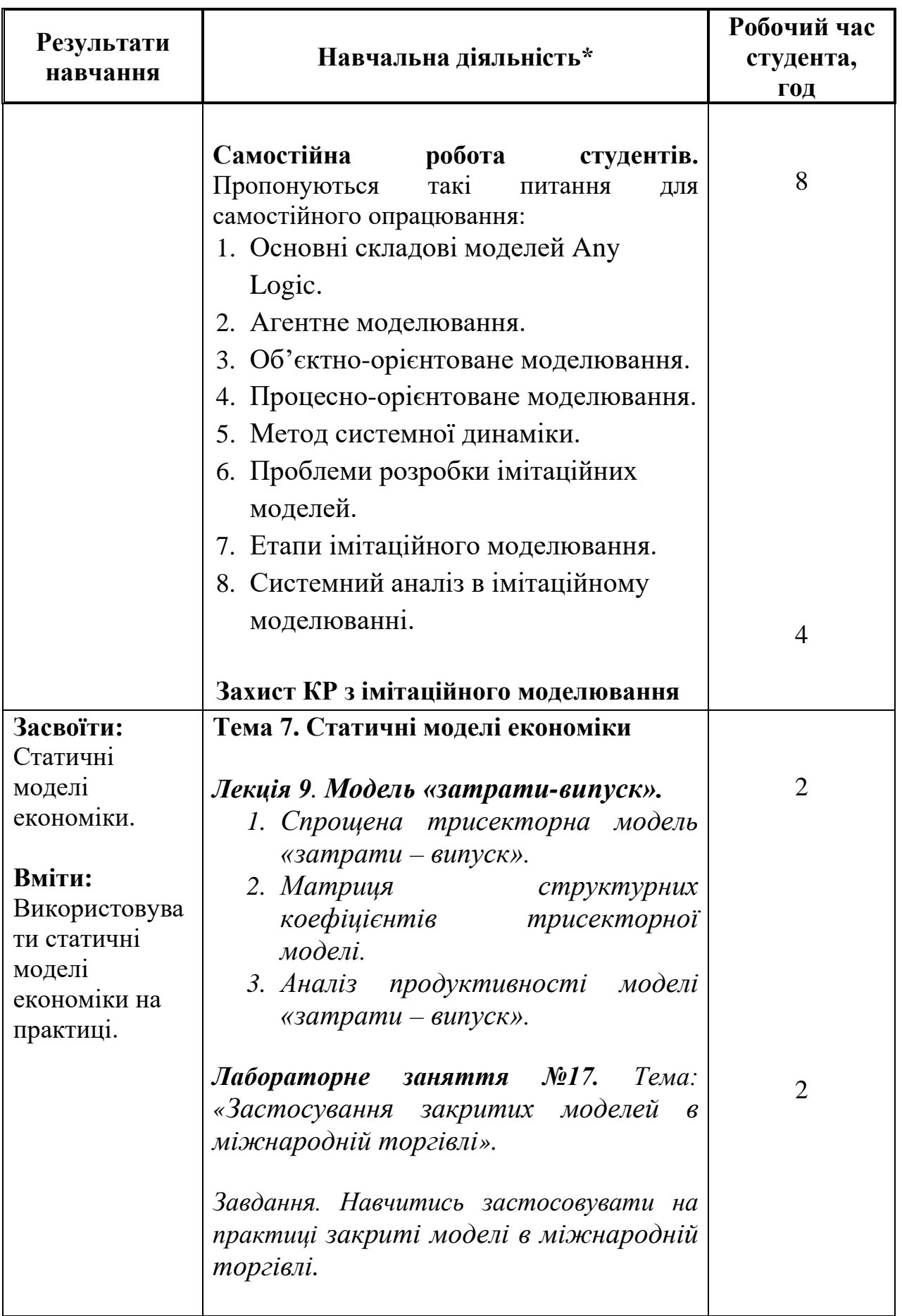

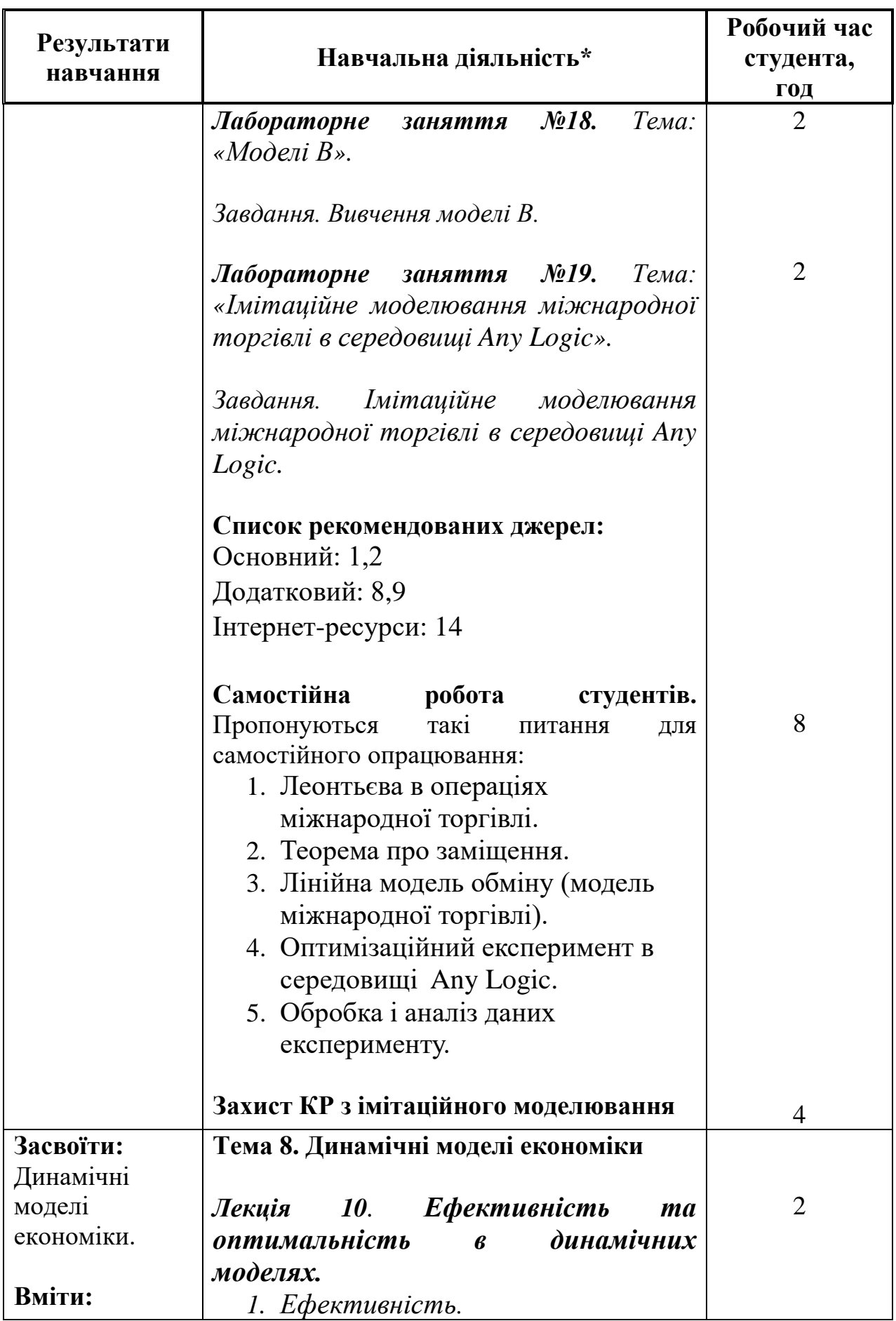

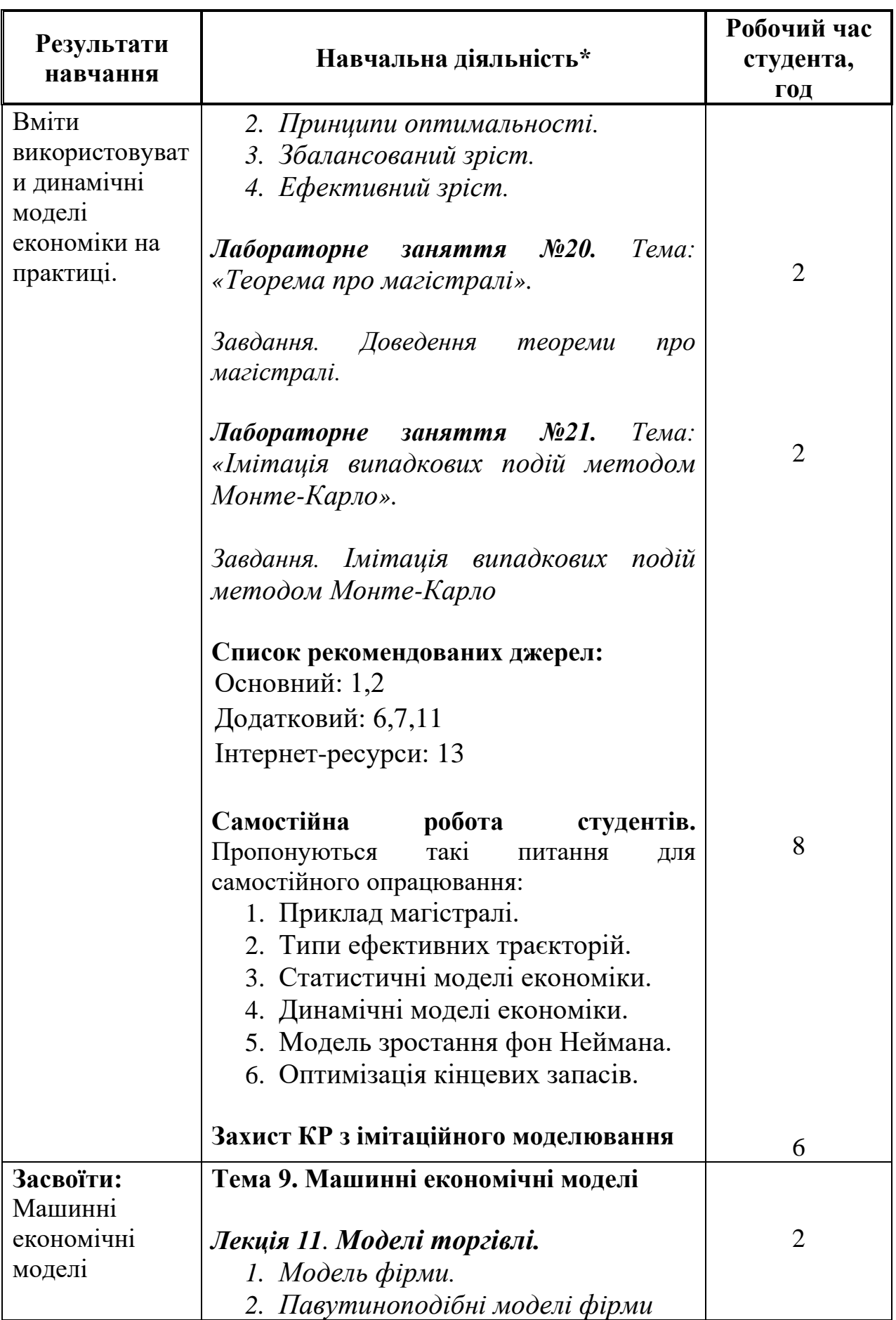

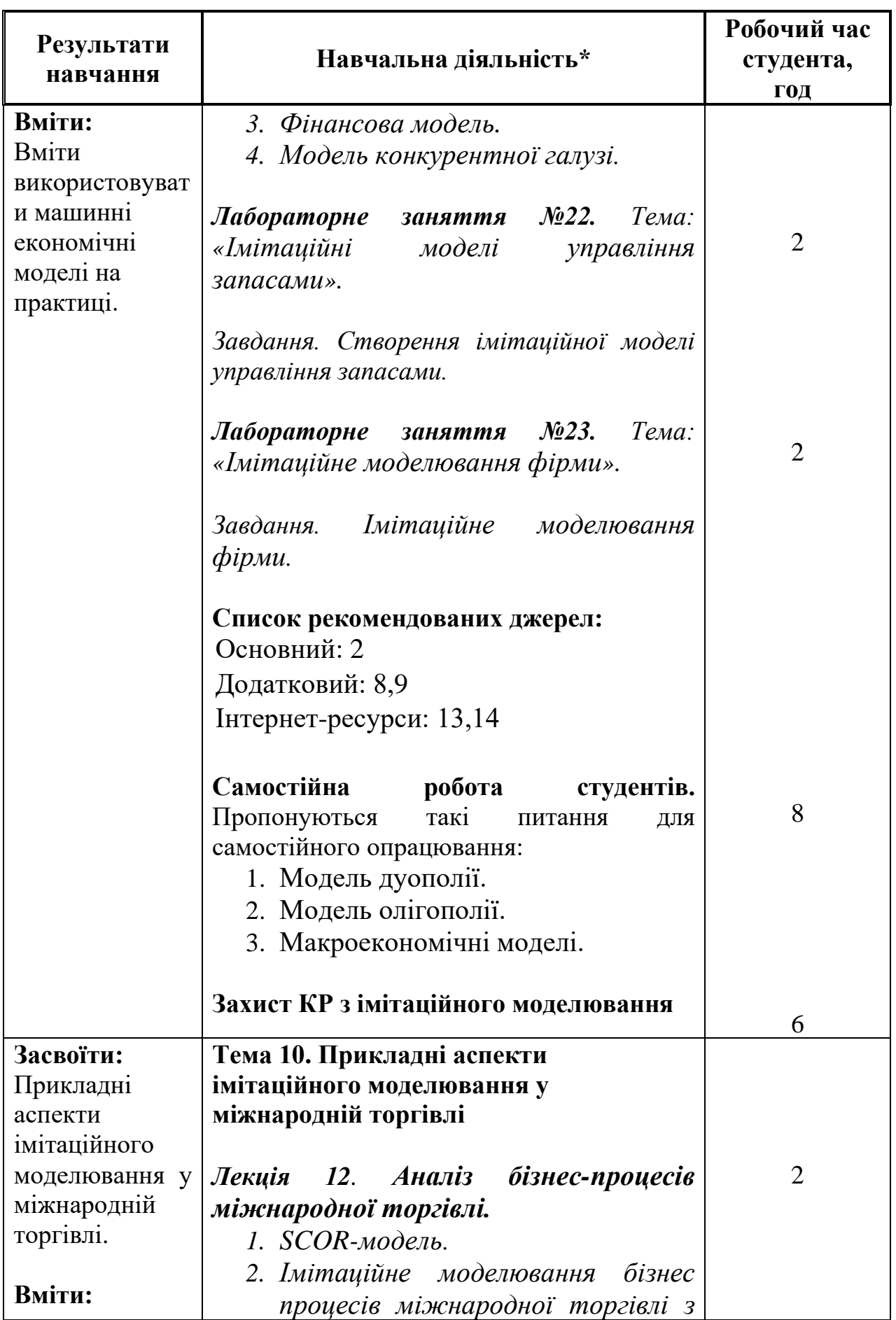

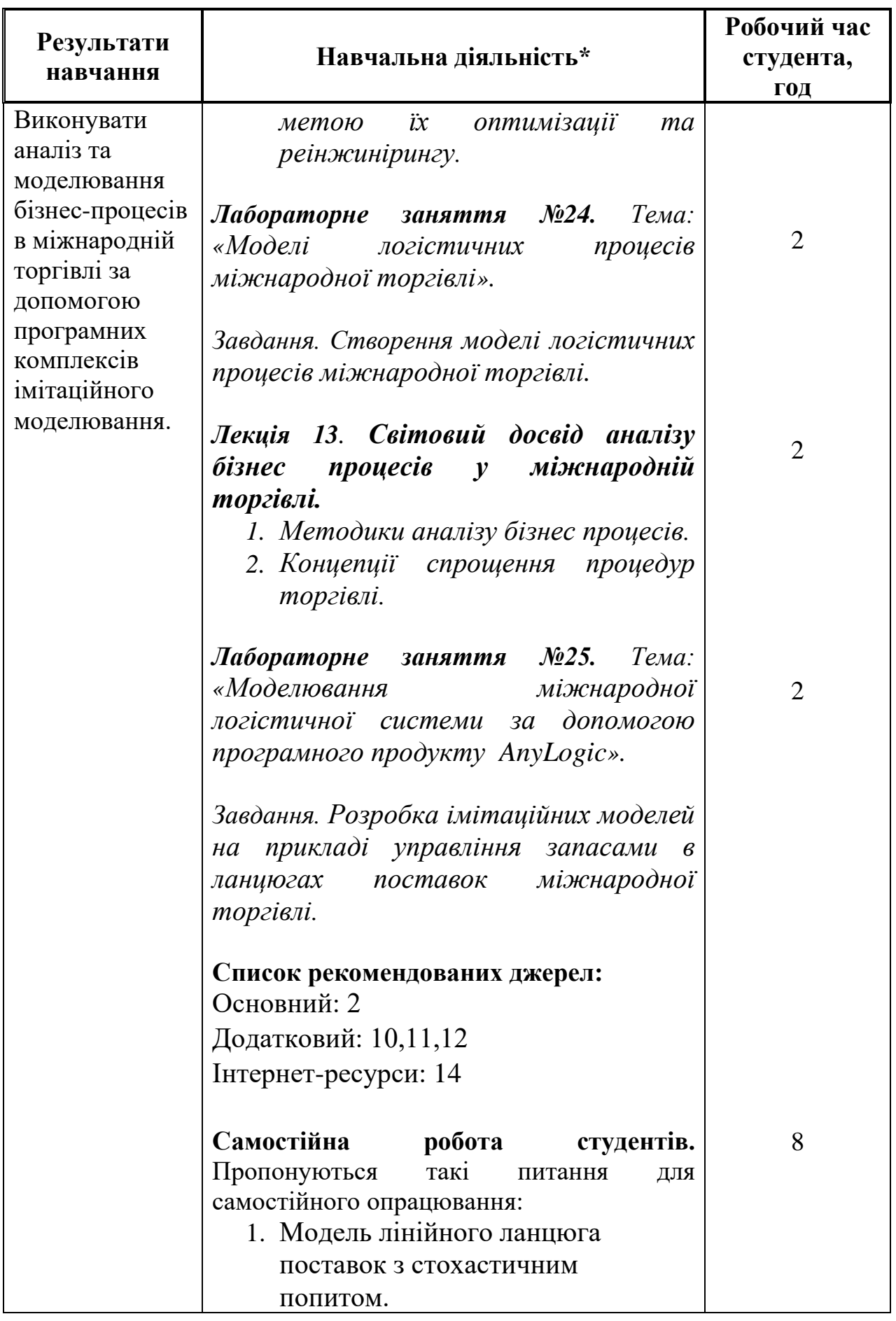

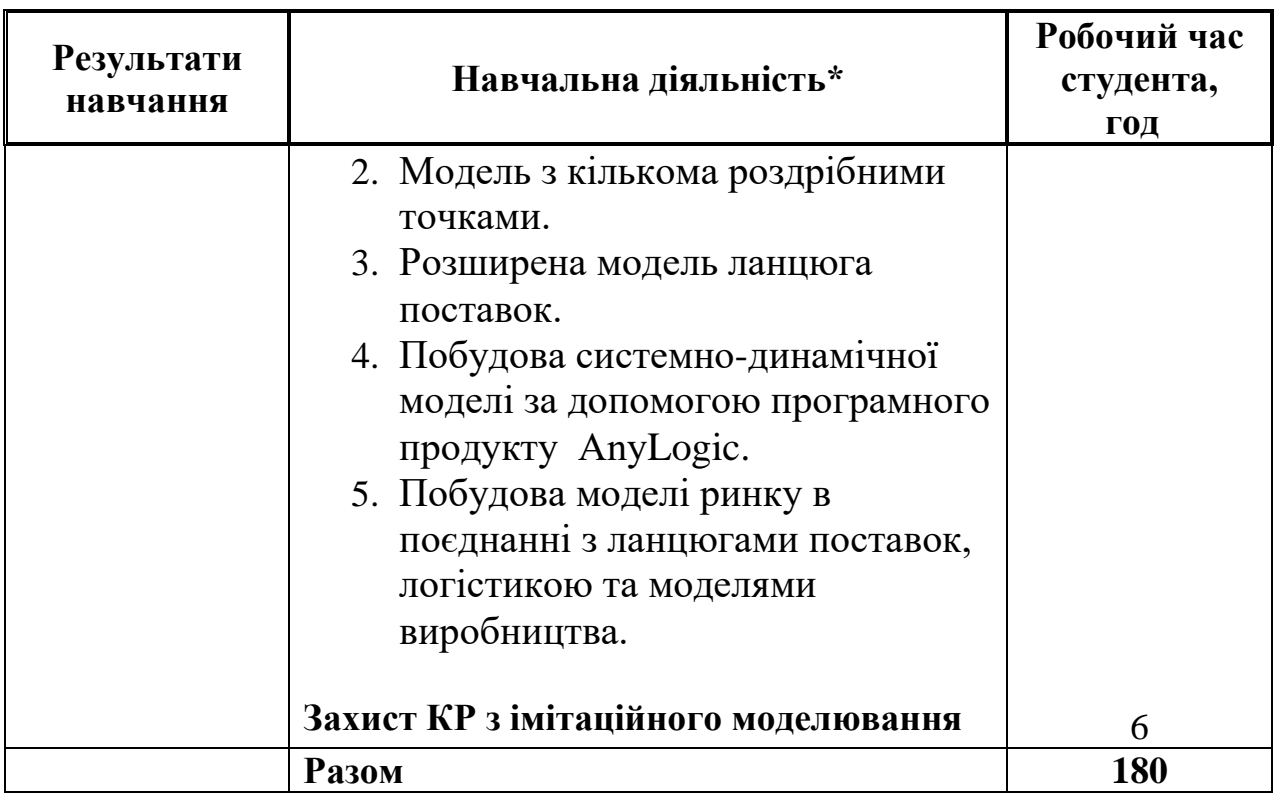

\*Курсивом виділені лекційні і практичні заняття, які проводяться з використанням інтерактивних методів навчання.

#### **3. СПИСОК РЕКОМЕНДОВАНИХ ДЖЕРЕЛ\*\***

#### **Основний**

- *1. Томашевський В.М. Моделювання систем. Підручнік / В.М. Томашевський.- К .: Видавнича група ВНV, 2015. - 352с.*
- *2. Кравець І.О. Імітаційне моделювання: Навч. Посібник / І.О. Кравець. - ЧДУ ім. Петра Могили, 2010.- 107 с.*

#### **Додатковий**

- *3. Моделювання і симуляція логістичних систем / Ю.І. Толу, С.І. Планка / - Курс лекцій для вищих технічних навчальних закладів. - Київ: «Міленіум», 2010. - 85 с.*
- *4. Коробова М.В. Основи математичного моделювання економічних, екологічних та соціальних процесів / М.В. Коробо- ва, І.М. Ляшенко, А.М. Столяр. - Тернопіль: "Навчальна книга - Богдан", 2016. - 304 с.*
- 5. Anylogic. Навчальний посібник по Enterprise Library: XJ Technologies Company Ltd. - 2010-2014. - 117 с.
- *6. Ситник В. Ф., Орленко Н. С. Імітаційне моделювання: Навч. посібник. - К .: КНЕУ, 2010. - 232 с.*
- 7. Рославцев Д. М. Конспект лекцій з курсу «Організація і проектування логістичних систем» / Д. М. Рославцев; Харк. нац. акад. міськ. госпва. - Х .: ХНАМГ, 2012. - 111 с.
- *8. Пономаренко, С. В. Теорія та практика моделювання бізнес-процесів: монографія / В. С. Пономаренко, С. В. Мінухін, С. В. Знахур. - Х.: Вид. ХНЕУ, 2013. - 244 с.*
- *9. Кельтон В., Лоу А. Імітаційне моделювання. Класика СS .3-е видання. - Київ: Видавнича група BHV, 2014. - 847c.*
- 10. Стеценко І.В., Батора Ю.В. Імітаційне моделювання транспортного руху через світлофорні об'єкти // Вісник Черкаського державного технологічного університету. - Черкаси, 2016. - №3. - С.75-79.
- *11. Міжнародна торгівля: підручник. Видання 5-те, перероб. та доп. - Київ-Катовіце-Краків: Центр учбової літератури, 2015. - 272 с.*
- *12. Стеценко І.В. Бойко О.В. Технологія імітаційного моделювання систем управління засоби сіток Петрі // Вісник Черкаського державного технологічного університету. - Черкаси, 2016. - №4. - С.29-32.*

#### **Інтернет-ресурси**

13. Ситник В.Ф., Орленко Н.С. Імітаційне моделювання: Навч.-метод. посібник для самост. вивч. дисц. – [Електронний ресурс] – Режим доступу: http://studentam.kiev.ua/content/view/701/94/.

14. І.В. Буртняк Імітаційне моделювання: методичні рекомендації<br>[Електронний ресурс] – Режим доступу: [Електронний ресурс] – Режим доступу: http://194.44.152.155/elib/local/1032.pdf

\*\* Курсивом виділені джерела, що є у бібліотеці КНТЕУ